The August 27, 2020 Development Review Committee meeting will be conducted virtually.

To participate in the Development Review Committee meeting, which begins at 10 a.m., please follow the below instructions:

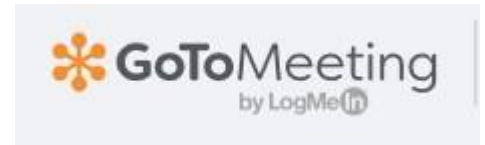

**Please join my meeting from your computer, tablet or smartphone.** <https://global.gotomeeting.com/join/405093637>

**You can also dial in using your phone.** United States: [+1 \(646\) 749-3122](tel:+16467493122,,405093637)

**Access Code:** 405-093-637

New to GoToMeeting? Get the app now and be ready when your first meeting starts: <https://global.gotomeeting.com/install/405093637>

## **Prepare for the meeting**

Set up your equipment well before the meeting starts

- $\triangleright$  Download the GoToMeeting app ahead of time and connect 10 minutes prior to meeting<https://www.gotomeeting.com/>
- $\triangleright$  Get a headset and microphone if you have them, to reduce background noise
- ➢ **Test your audio and video**
- ➢ **MUTE** yourself if there is noise in the background